## 4 Workflow Procedure

This chapter explains the procedures for development in GP-Pro EX.

| 4.1 | Creating HMI Displays                    | 4-2 |
|-----|------------------------------------------|-----|
| 4.2 | Creating HMI Displays and Logic Programs | 4-3 |

## 4.1 Creating HMI Displays

Below explains GP-Pro EX installation, startup, new screen creation, connecting with device/PLC, and work flow to the start of screen creation. Click the reference to go to the corresponding page.

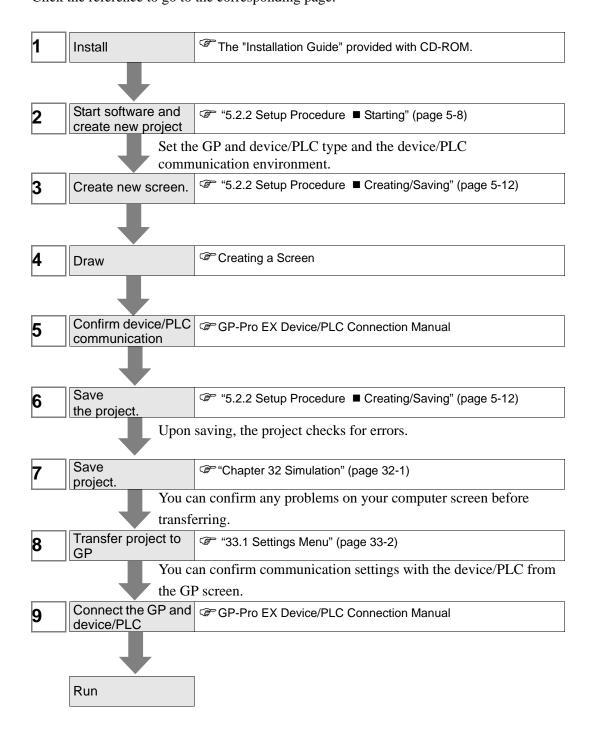

## 4.2 Creating HMI Displays and Logic Programs

The following figure explains GP-Pro EX installation, startup, new screen creation, connection with device/PLC, and the work flow up to the start of creating screens and logic programs.

Click the reference to go to the corresponding page.

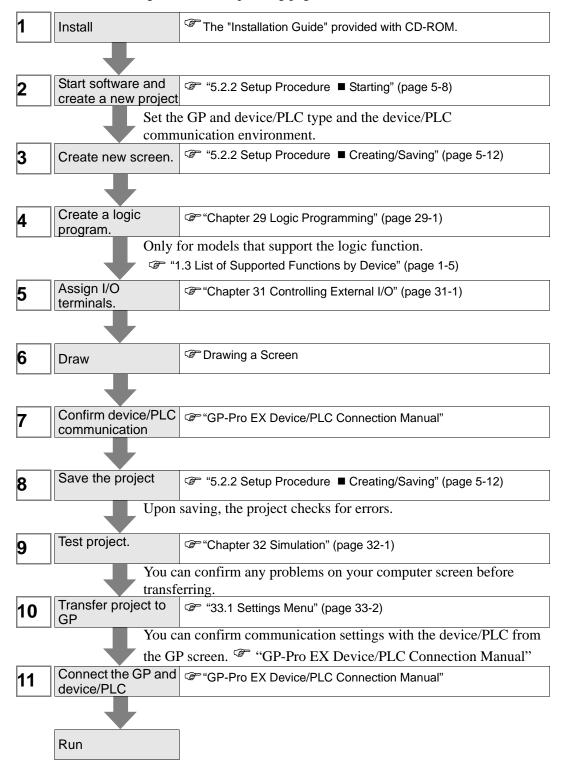

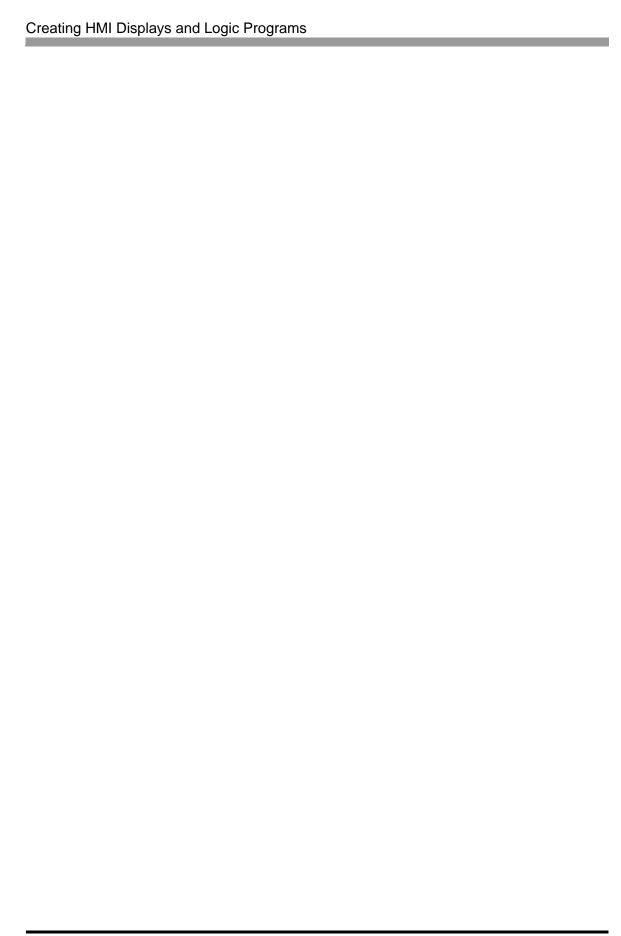